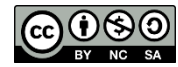

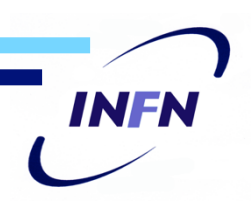

# Cloud@CNAF

#### C. Aiftimiei INFN-CNAF/SDDS

Quest'opera è distribuita con Licenza Creative Commons Attribuzione - Non commerciale - Condividi allo stesso modo 3.0 Italia.

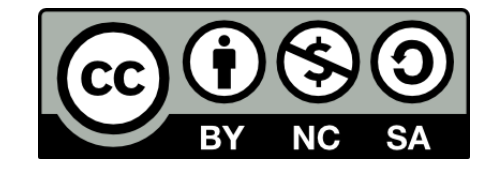

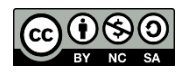

#### **Overview**

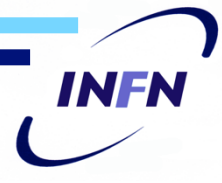

- Introduzione
- Casi d'uso
- Struttura Cloud@CNAF
	- attuale
	- futura

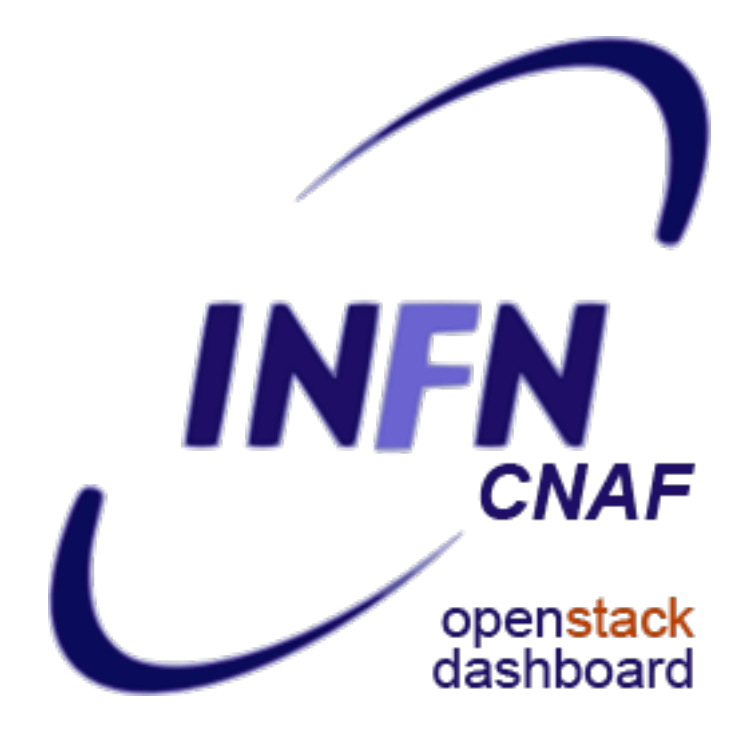

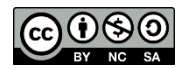

#### Introduzione

- Infratruttura Cloud@CNAF (\*)
- 
- Nata dall'attivita' svolta da un gruppo trasversale:<br>• Rete, Servizi Nazionali, Storage, Farming, R&D
- 
- **Obiettivi**: creare una **cloud** per i vari casi d'uso del CNAF:
	- o *Provisioning VM per i reparti del CNAF* 
		- ❑ Backend per provisioning di VMs ad altri servizi/processi del CNAF (Jenkins, LBaaS)
		- ❑ Provisioning VM per servizio Supporto Utenti (VOBox-like)
	- o Provisioning di VM per il personale del CNAF
	- o *Provisioning di VM per personale esterno*
	- o VM per esperimenti
		- ❑ *Integrazione DIRAC-OpenStack*
		- ❑ *Accesso alle VM per pilot job CMS*
		- ❑ *Long Term Data Preservation*
	-
	- o Tutorial e corsi:<br>  $\begin{array}{r} 4 \times 2014 \text{ (base, Lab. I, Lab. II, Lab. III)} \\ \hline \end{array}$   $\begin{array}{r} -35 \text{ participants} \end{array}$ 
		-

(\*) P.Veronesi "Cloud@CNAF - 2014"

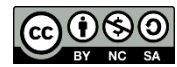

#### Utilizzi attuali

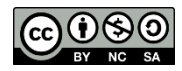

## Use Cases: Utenti e Gruppi

- **CNAF**:
	- **Middleware Developers**: CI (jenkins + docker), testing software (deployment, carico).
		- **docker-registry**
	- **CNAF staff**: ogni utente ha un tenant personale.
- **Progetti**:
	- **EEE:** infrastruttura per analisi, archiviazione e scambio dati tra scuole
	- *!CHAOS: test di soluzioni per casi d'uso del progetto*
	- **CMS***:* creazioni immagini, possibili test cluster-ondemand

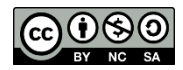

## Uso: Middleware developers

- Build software su VM con environment differenti (EL5, EL6, Debian6, Java6, Java7)
- Nodi provisioned e configurati tramite Puppet
- Deployment in CI di **VOMS** e **StoRM**
	- Verifica installazione **clean** e **update**
	- Test di funzionalità
	- Recentemente ->**Docker** 
		- o Vantaggi:
			- ❑ Velocità di deploy
			- ❑ Isolamento
- **docker-registry** 
	- docker.cloud.cnaf.infn.it
	- a (git) repository for images
	- Private

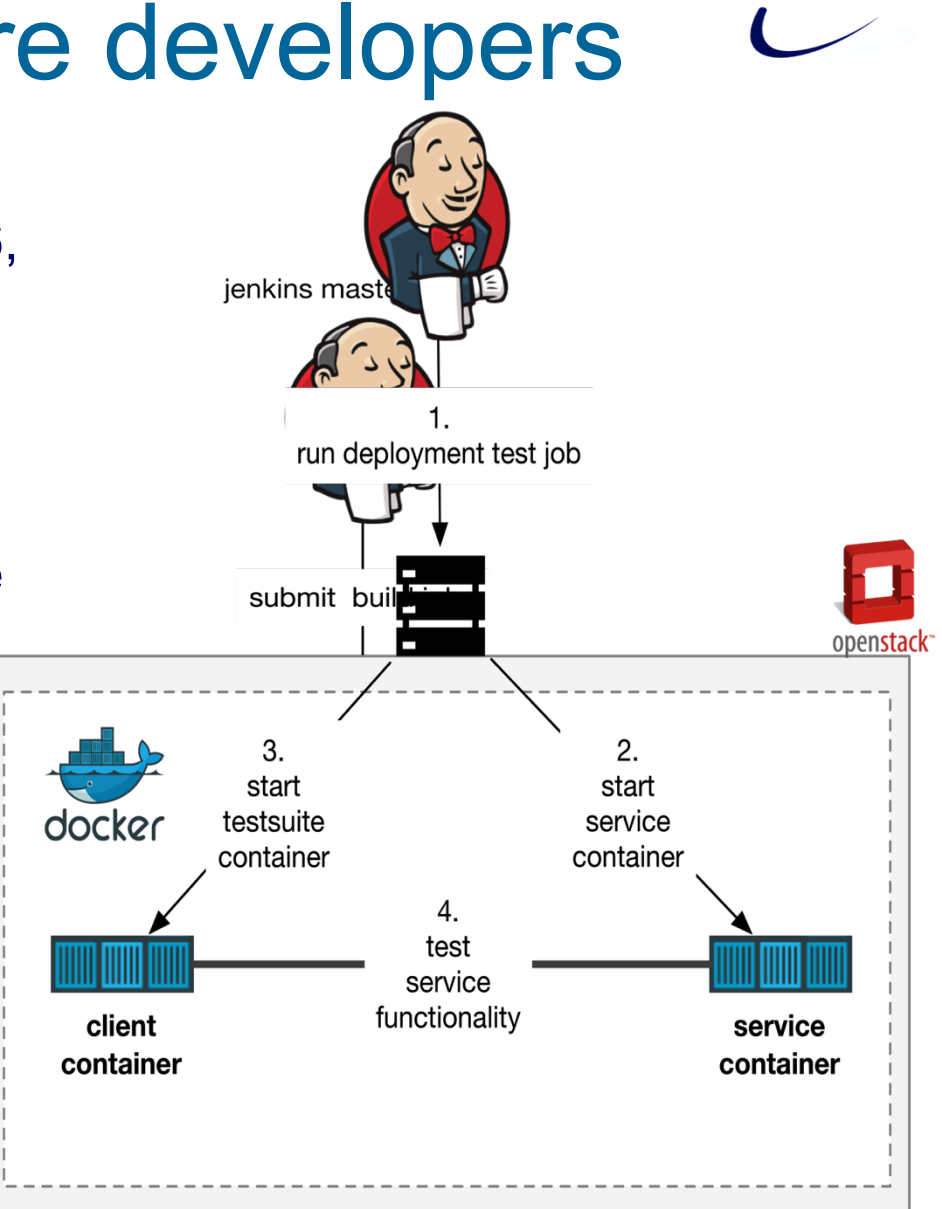

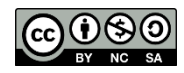

## Uso – EEE

- Numeri:
	- **47** telescopi in totale (3 INFN, 2 CERN)
	- 300 MB raw/giorno/telescopio o **55 TB** in 5 anni (raw e
		- ricostruiti)
- CNAF per EEE:
	- Raccolta dati (BTSync)
	- **Fornitura risorse (VM) per ------**
		- l'analisi dei dati<br> **o** FE, Report Server,<br> **o** VM di analisi ("VO
		- Manager')
	- **Gestione storage** 
		- o Volumi GPFS via NFS

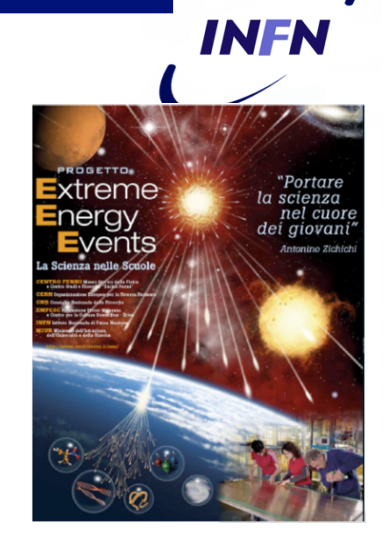

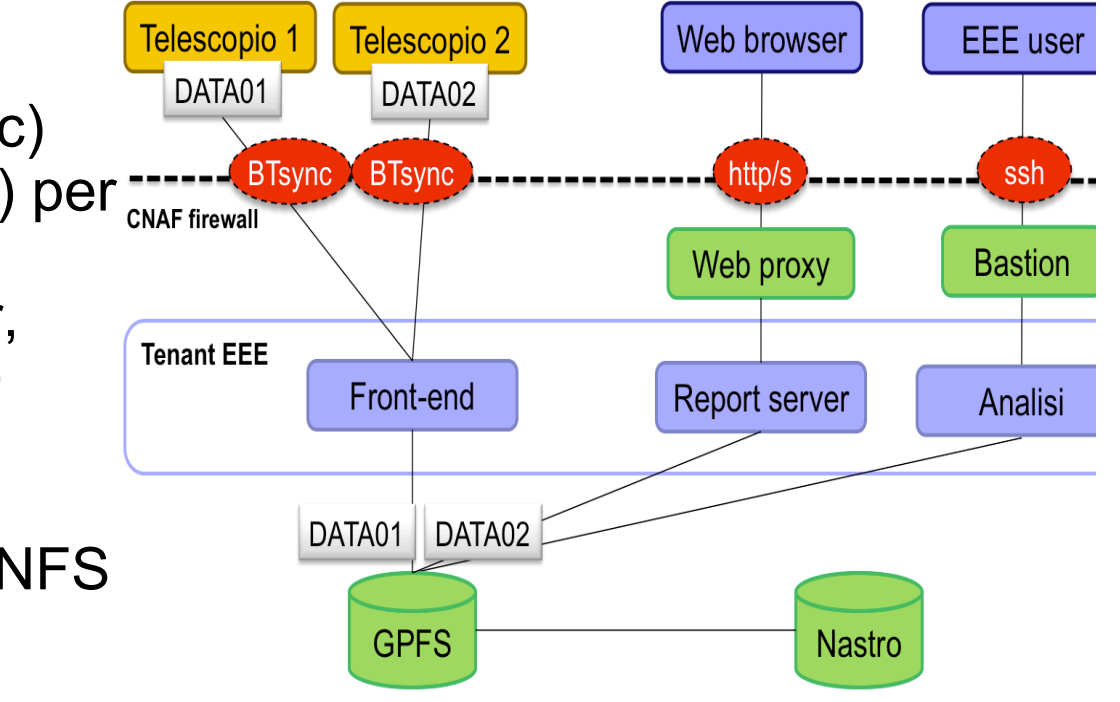

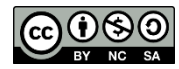

#### Statistiche uso attuale

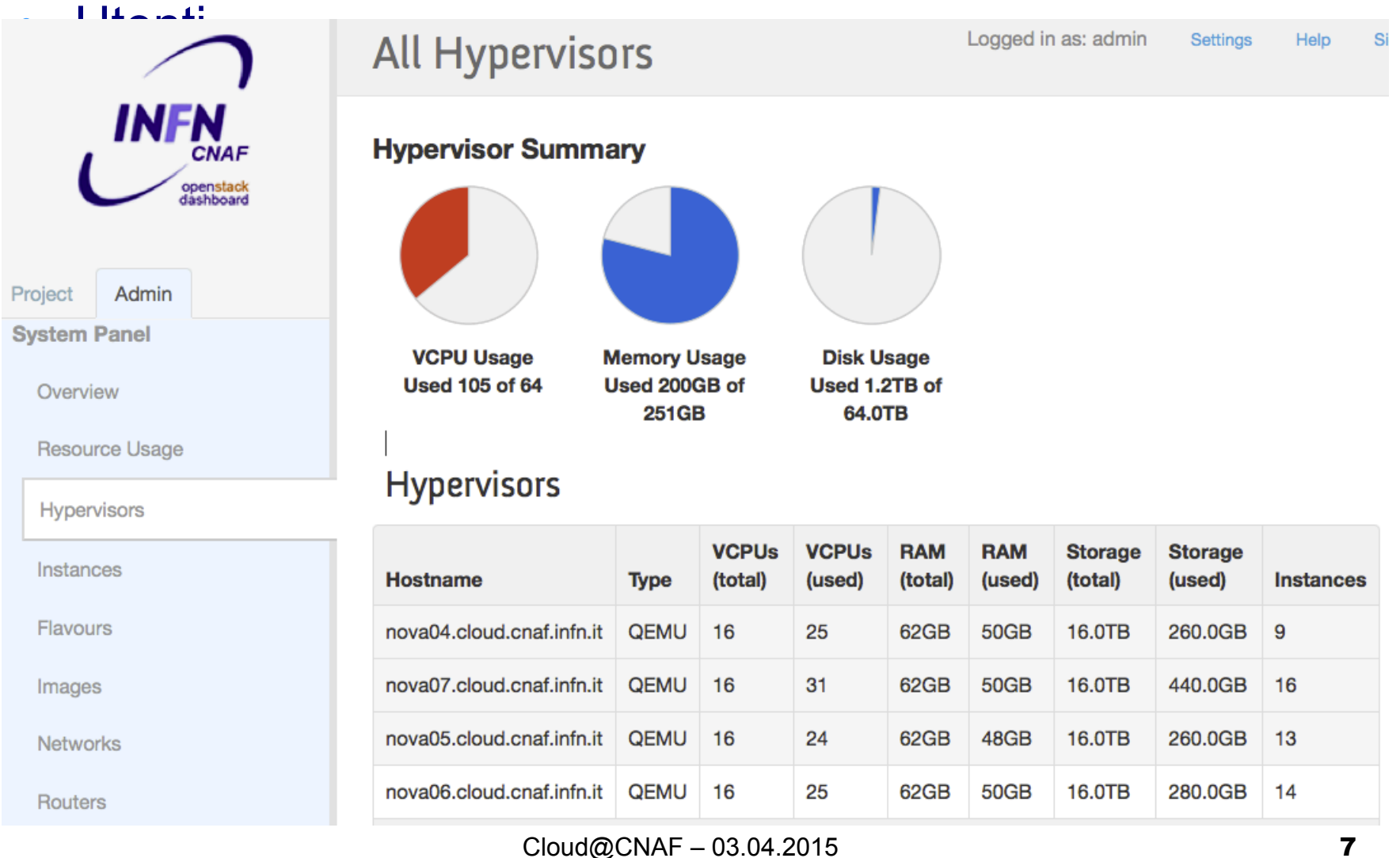

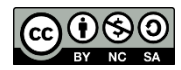

#### **INFN** Struttura Cloud@CNAF - HavanaC

- **Openstack Havana no HA, SSL per Horizon**
- 1 Controller Node
	- **Keystone, Glance (LVM) , Heat, Horizon, Ceilometer, MySQL, QPID**
	- $\bullet$  2x8 HT (32) Intel(R) Xeon(R) CPU E5-2450 0 @ 2.10GHz, 64 GB di RAM
- 1 Network Node
	- **Neutron** con OVS + VLAN (3501-3570)
	- $\bullet$  2x6HT (24) Intel(R) Xeon(R) CPU E5-2450 0 @ 2.10GHz, 64 GB di RAM
- 4 x Compute Node
	- **Nova** per **KVM/QEMU**
	- 2 x 8 core AMD con 64 GB RAM per nodo (tot: **64 core e 256** GB di RAM)
- Storage condiviso (PowerVault + 2 server GPFS)
	- 16 TB su **GPFS** per backend di **Nova**
- 1 Web Proxy per la dashboard
	- https://www.cnaf.infn.it/dashboard

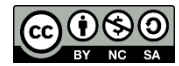

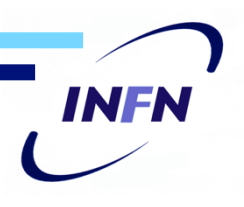

## Utilizzi pianificati

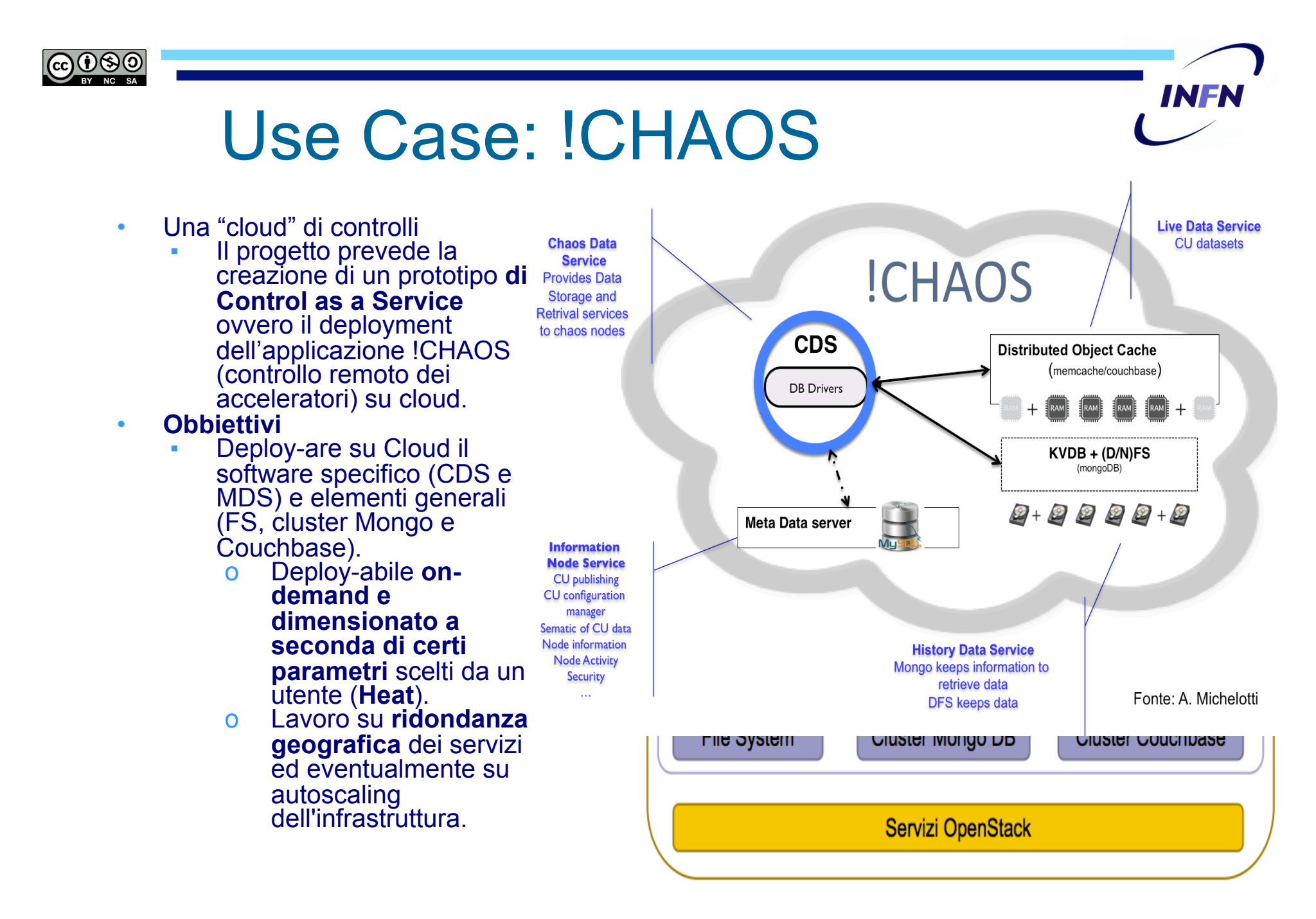

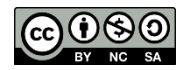

## Progetti Cloud @ CNAF

- **"Corporate" Cloud** (AKA Cloud Multi-Regione) (link) parte integrante dell'attività del Cloud-WG della CCR <sup>o</sup> Documento tecnico per l'implementazione di una
	- - infrastruttura omogenea per l'hosting di servizi (IaaS e PaaS)
			- □ Focus **resource replication, distribution and high availability**
			-
			- ❑ **Cloud Management**  Authentication/authorization (LDAP/AAI) Distributed Object Storage Instance & Image management Monitoring & Syslog Infrastructure Automation (Puppet/Foreman/
				-
				-
				-
				- Docker)<br>**Roadmap:**
			- -
				- ❑ **Roadmap: June 2015** first testers **Sept. 2015** working and functional prototype
		- o Documento strategico sulle Cloud nell'INFN (link)<br>
		□ Parte dagli use cases<br>
		 Central & Local Computing, Scientific
			- - Computing, Support to analysis
			- □ Compatibile con Cloud eterogenee e sistemi<br>
			"esterni" (ad esempio Cloud congiunte con<br>
			Università)

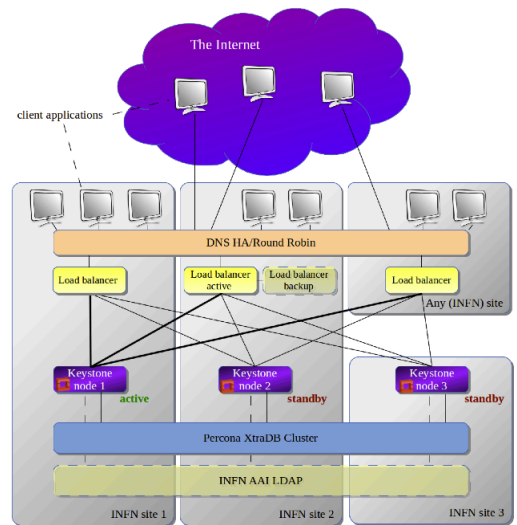

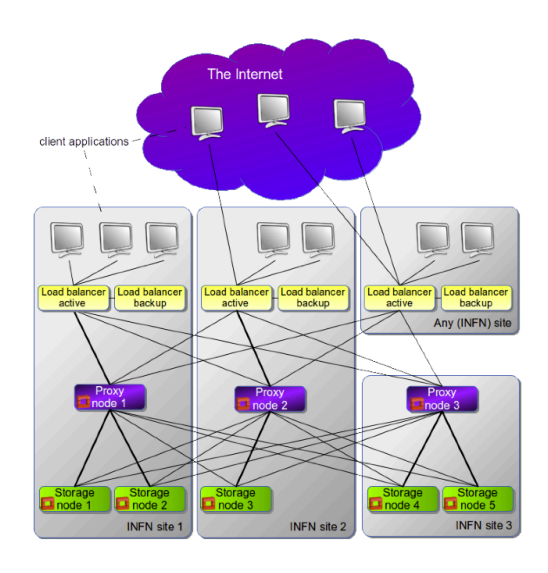

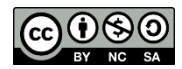

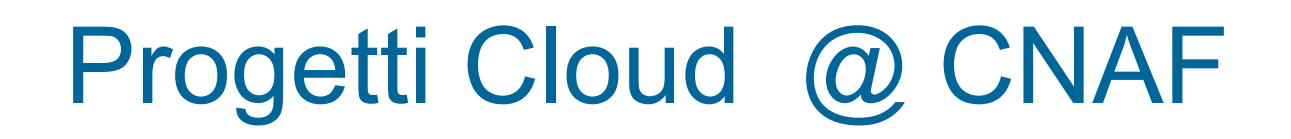

- **OCP** 
	- Studio, sviluppo e test di soluzioni tenologiche open source per Cloud per le PA
	-
	- le PA Oltre a testare <sup>i</sup> componenti sviluppati in OCP di particolare interesse: Procedure d'installazione & configurazione automatica Puppet/
		- **Test configurazione CEPH**
- 
- INDIGO Presentazione Davide<br>• Develop a **data/computing platform** targeted at scientific communities, deployable on multiple hardware, and provisioned over hybrid (private or public) e-infrastructures
	- **Providing the interface between e-Infrastructures and Platforms**
	- **Provide high-level access to the platform services in the form of science** gateways and access libraries
- 
- Prospettive Future<br>• Container provisioning & orchestration (presentaz Andrea per detagli)
	- o DOCKER
	- o OS minimale

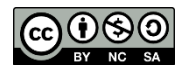

#### Struttura Cloud@CNAF - **Juno**

- **OpenStack Juno HA & SSL**
- 2 x Controller Node HA active/active per tutti i servizi
	- Keystone, Heat, Horizon, Ceilometer, Neutron server, **Trove** 
		- **HAProxy & Keepalived x API**
		- **Glance & Cinder**
	- 2 x 8 core AMD Opteron 6320 @ 2.8GHz con 64 GB RAM
- 2 x Network Node HA active/active parziale (DHCP agent in active/active, L3 agent in hot standby)
	- **Neutron** che utilizza 50 VLAN (3571-3600)
	- **LinuxBridge** con VLAN
	- 2x6 HT (24) Intel(R) Xeon(R) CPU E5-2450 0 @ 2.10GHz, 64 GB di RAM
- 4 x Compute Node => + 4 Compute-Node Havana = **128 CPU + ~500GB RAM** 
	- Nova per KVM/QEMU, LinuxBridge agent
	- 2 x 8 core AMD Opteron 6320 @ 2.8GHz con 64 GB RAM
- Storage condiviso (PowerVault + 2 server GPFS)
	- 16TB su GPFS per backend di Nova (instances), Glance (images), Cinder (volumes)
- 1 Web Proxy per la dashboard
	- https://www.cnaf.infn.it/dashboard
- **Cluster MySQL Percona XtraDB**
	- 3 x MySQI servers, RabbitMQ, MongoDB & Zookeeper (per Ceilometer)
		- o 2 x 8 core AMD Opteron 6320 @ 2.8GHz con 64 GB RAM
	- 2 x HAProxy & Keepalived per il cluster MySQL, Active/Passive
		- o VM su oVirt D.C. Prod

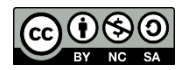

## Roadmap & Attivita '

- -
- **Roadmap**<br>• ~14 Aprile –> **Pre-Prod**<br>• infrastruttura pronta per "stress-<br>test"
	- Test validazione fatti ad ogni
	- step<br>5 giorni -> **Prod** 
		-
	- + 5 giorni -> **Prod** <sup>o</sup> Testsuite automatiche ❑ Rally OpenStack Tempest Testing Made Simple(r)
	- Maggio -> migrazione utenti
- **Attivita '**
	- cloud-ops esperti, riunioni ogni due
		- settimanali (?)<br>
		o Configurazioni Rete & Storage<br>
		o Definizione procedure accesso
		- cloud @ CNAF<br>Definizione procedure
		- o "endorsement" e aggiornamento
	- immagini<br>Knowledge Base
	- **EXECT ANDRED BASE**<br>**EXECT A** CONVIKI, Mailing Lists, supporto utenti, documentazione

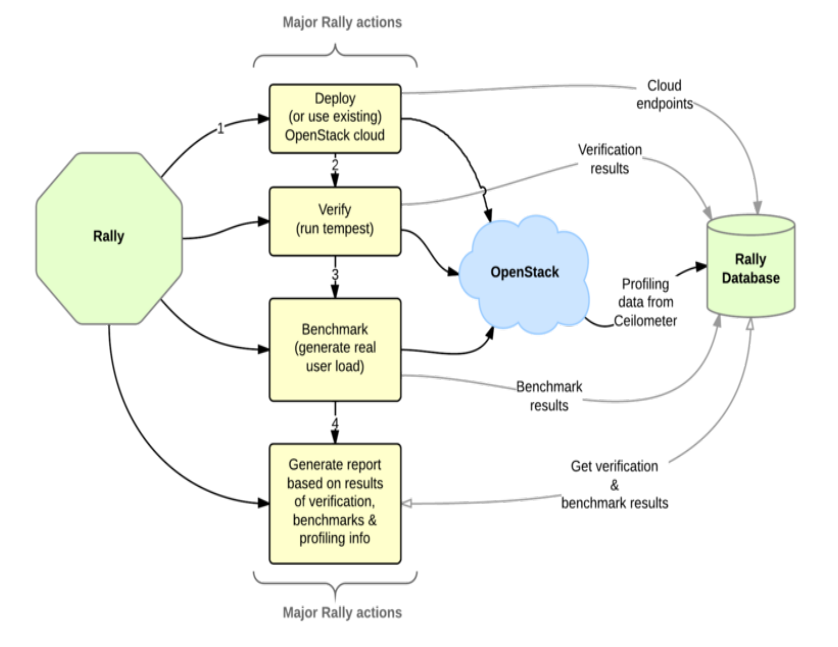

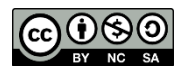

#### **Domande**

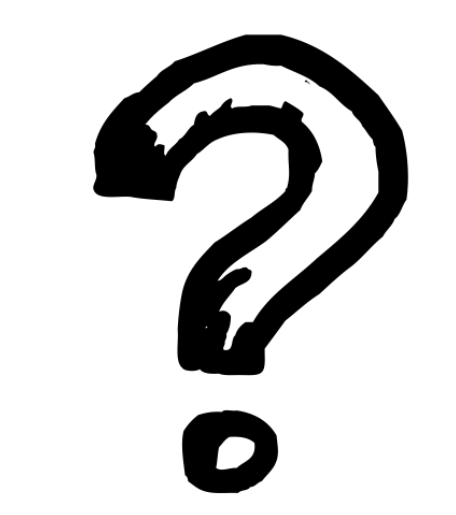

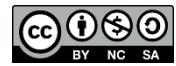

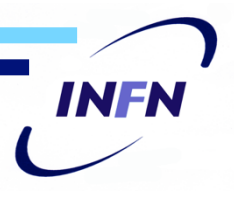

#### **BACKUP SLIDES**

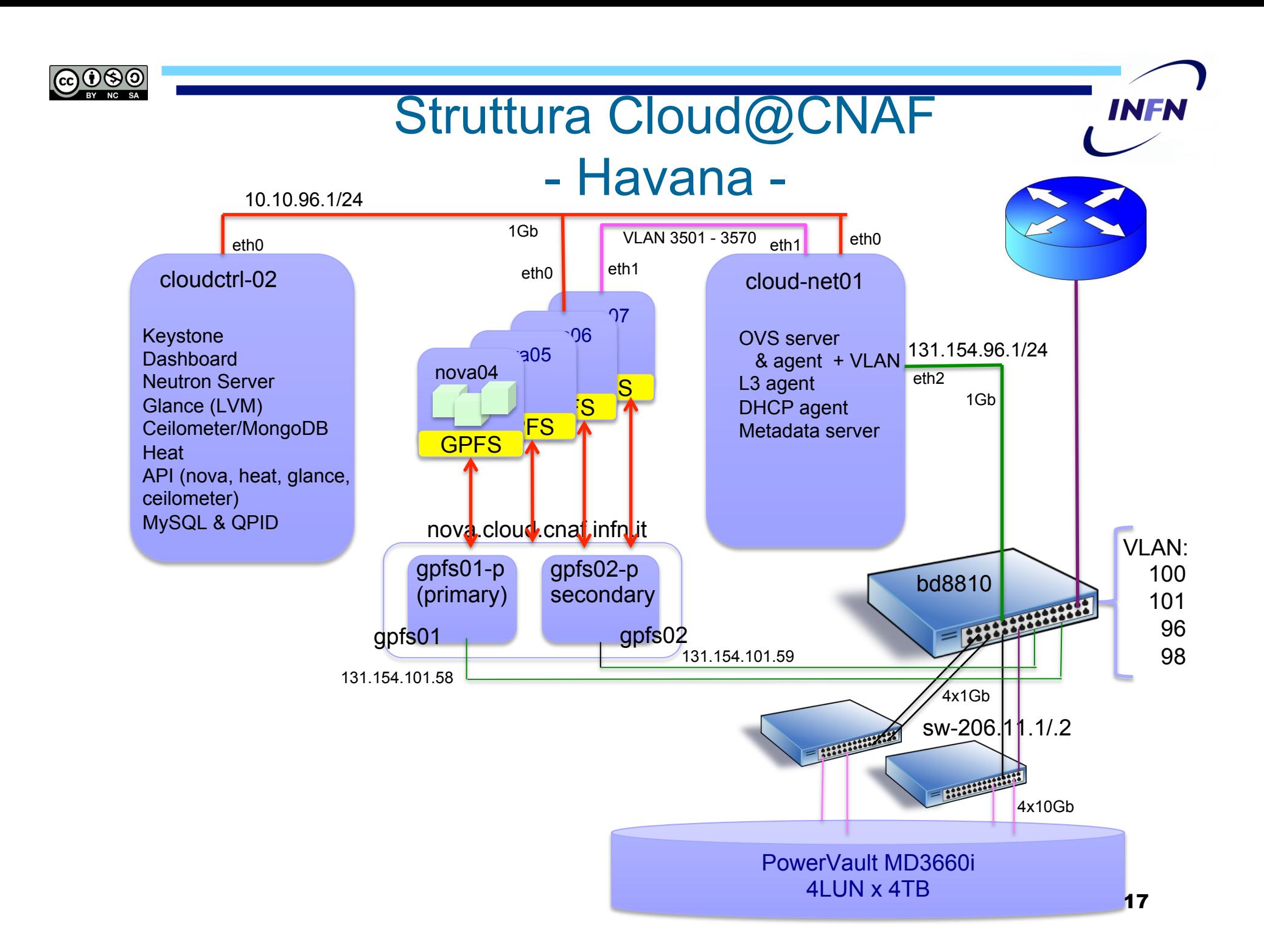

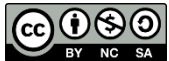

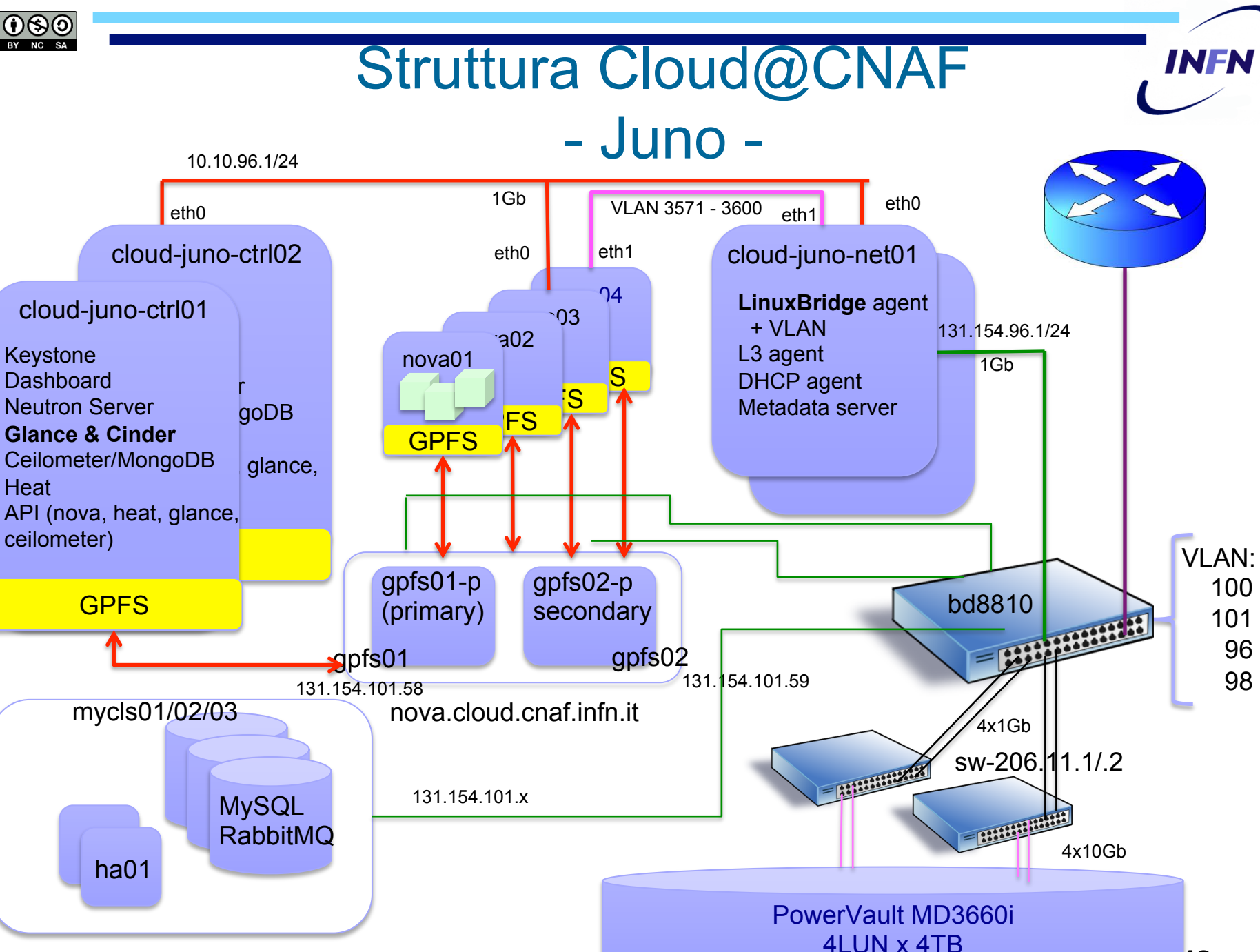

18

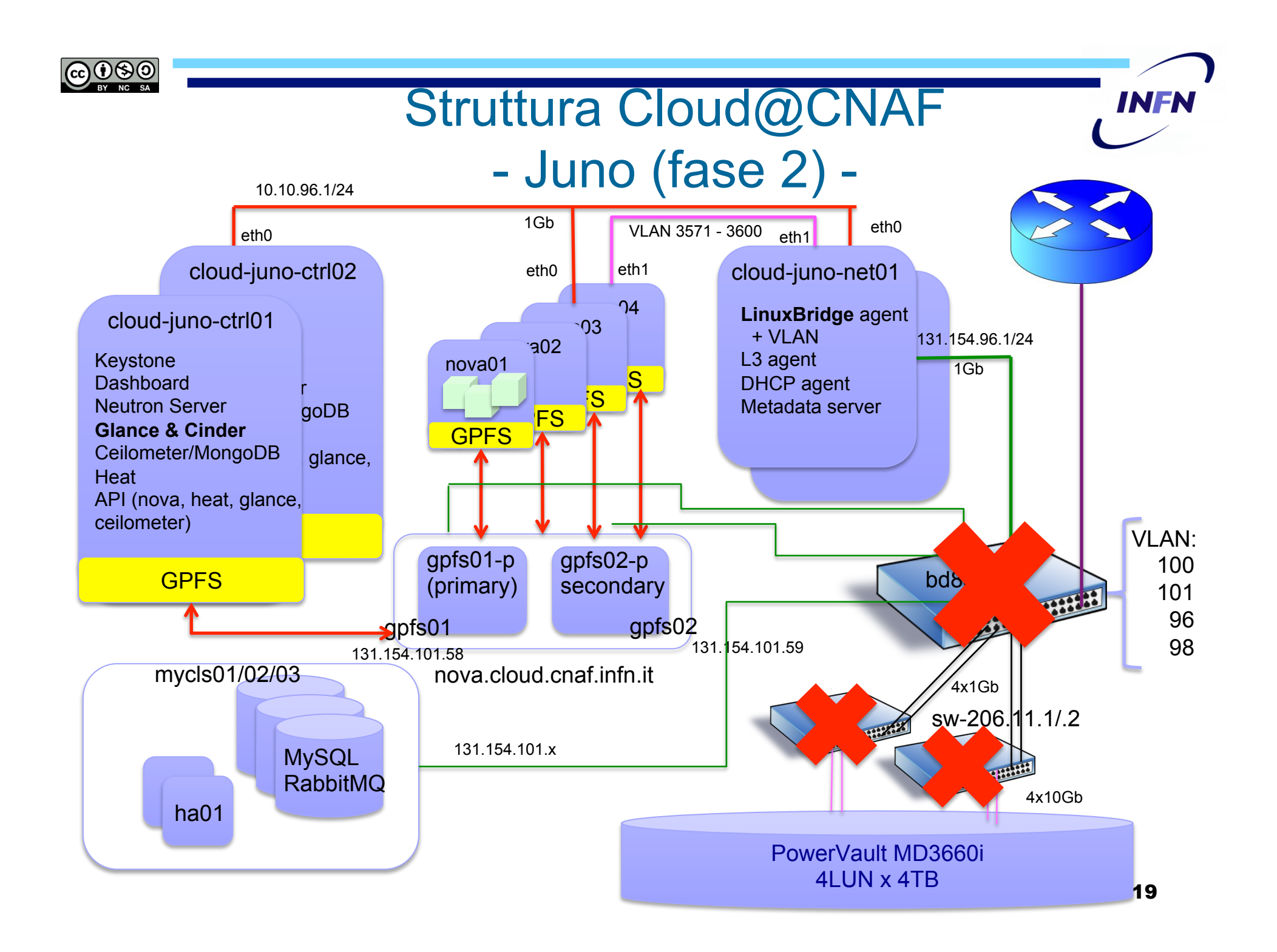

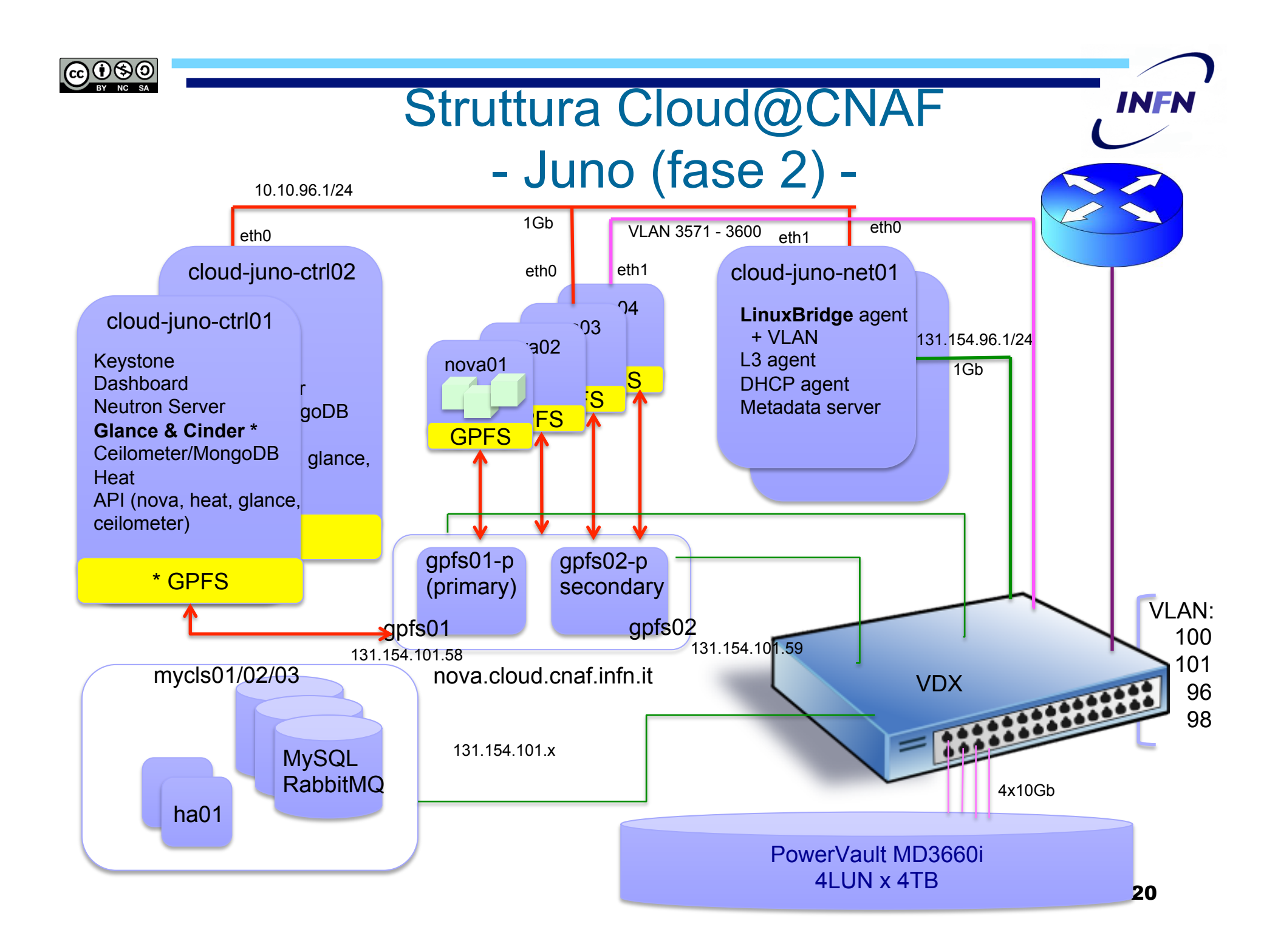